# DM560 — Introduction to Programming in C++

Class Test 1, Autumn 2018

Your Name:

Userid:

#### **Solution:** Included.

Each exercise gives 5 points. There are 100 points to collect overall.

### **Exercise 1**

For each of the following three lines, write what is the error and its type (compiler error, run time error, logic error).

 $v \in \text{char} > v(5)$ ; for (int i=0; i <= v. size (); ++i) cout << v[i] << endl; cout << "Success!\n " ;

**Solution:** No error, it was meant to be:

vector < char > v(5); for (int i=0; i <= v. size (); ++i) cout << v[i] << ''\n " ;

which would have give: run time error: index runs over the limit of the vector size.

int i=0; int j = 9; while (i<10) ++j; if (j<i) cout << " Success!\n " ;

**Solution:** logic error: the loop never terminates, the index is not incremented.

cin << "Success!\n " ;

Solution: compiler error: no match for operator<< with const

# **Exercise 2**

Determine the type of <sup>g</sup> in this piece of code:

```
int a = 3;
double d = 2.19;
auto g = (d + 2)/a;
```
#### **Solution:** double

## **Exercise 3**

Find the value stored in each variable at the end of the execution:

```
double b = 3.1, c = 0.0;
c = c + 2.0;
b = b * (c + 3.0);int i = (int) (c + b);i = i - 1;
```
 $b = 15.5$  $c = 2$  $i = 16$ 

#### **Exercise 4**

You program consists of the following files:

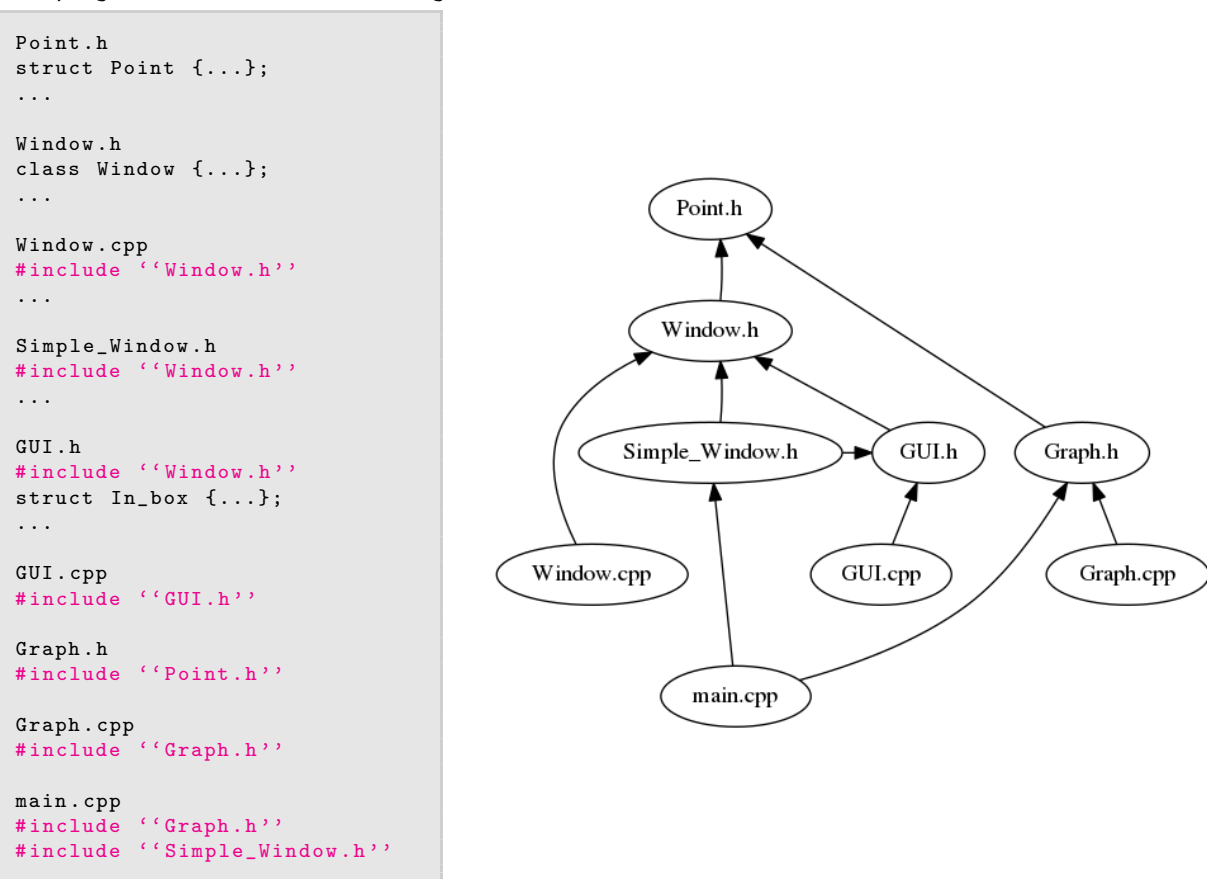

Write the commands that you would write in a shell of the Computer Lab to build the program from these files.

**Solution:** g ++ -c Window . cpp GUI . cpp Graph . cpp main . cpp g ++ -o myprogram Window .o GUI . o Graph . o main .o This would also work:  $g++ -c$  \*.  $cpp$ g ++ -o myprogram \*. o and also this: g ++ \*. cpp

### **Exercise 5**

Write all errors that compiling this file will produce

```
// main . cpp
int main ()
{
        cout \langle f(i) \rangle \langle f(i) \rangle}
```
**Solution:** cout is not defined, f is not defined, i is not defined

# **Exercise 6**

Is this a definition or a declaration?

double calculate\_fraction ( double );

**Solution:** A declaration

# **Exercise 7**

Suppose we need to work with the following data:

- *•* a distance between stars, measured in light-years;
- *•* a distance on the Earth's surface, measured in meters.

Propose names and types for variables to store these data.

**Solution:** Here many solutions are possible but the names must be self explanatory and be in correct syntax.

```
distance_stars_in_light_years
earth_distance_in_meters
```
Maximum length of a variable name:

- *•* Microsoft C++: 2048 characters
- *•* Intel C++: 2048 characters
- *•* g++: No limit, as answered in this question: is there a length limit on g++ variable names?

### **Exercise 8**

Write a function void join(const vector<int> &v, const vector<int> &v) that outputs the elements of v followed by the elements of w (in the original order).

#### **Solution:**

```
void join ( const vector < int > &v, const vector < int > &w)
{
  for (int a : v){
   cout << a << endl;
  }
  for (int a : w)
  {
    cout << a << endl;
  }
}
```
# **Exercise 9**

Write a method int factorial(int n) that returns the factorial of n for n>0.

```
Solution:
```

```
#include <iostream>
using namespace std;
int factorial (int n) {
 if (n < = 1) return 1;
 return n*factorial(n-1);}
int main () {
 cout << factorial (4);
}
```
# **Exercise 10**

Write a method int occur(const vector<string>& s, const string& word) that returns the number of occurrences of the word word in <sup>s</sup>.

# **Solution:**

```
int factorial (const vector < string > & s, const string & word) {
  int count =0;
  for (string ss : s) {
   if (ss == word)count ++;
  }
  return count ;
}
```
### **Exercise 11**

Correct the following piece of code by defining the two functions do\_smth inside two different namespaces, N1 and N2, and then ensuring that the function used in the main function is the one defined in namespace N1.

```
# include < iostream >
void do_smth () {
   cout << ''Smth from N1'' << endl;
}
void do_smth () {
   cout << ' 'Smth from N2'' << endl;
}
int main () {
  do_smth ();
  return (0);
}
```
#### **Solution:**

```
# include < iostream >
N1 {
  void do_smth () {
    cout <<'' Smth from N1'' <<endl;
  }
}
N2 \quad fvoid do_smth () {
    cout <<''Smth from N2'' <<endl;
  }
}
int main () {
  N1 :: do_smth();
  return (0);
}
```
**Exercise 12**

What is the outcome of the following piece of code:

```
# include < iostream >
using namespace std;
int x;
int main ()
{
    cout << x << endl;
}
```
Unpredictable, Runtime error, or 0?

```
Solution:
0 or Unpredictable
```
#### **Exercise 13**

Predict the output of following C++ program?

```
# include < iostream >
using namespace std;
int main ()
{
  int x = 10;
   int & ref = x;ref = 20;
  cout << "x = " << x << ''; '';
  x = 30;cout \langle\langle "ref = " \langle\langle ref \langle endl;
  return 0;
}
```
 $x = 20$  $ref = 30$ 

# **Exercise 14**

What is the output of the following piece of code?

```
#include <iostream>
using namespace std;
int main ()
{
   int x = -1;
   try {
      cout << " Inside try \n";
      if (x < 0){
         throw x;
         cout \lt\lt "After throw \n";
      }
   }
   \text{catch} (int x ) {
      cout << " Exception Caught \n";
   }
   catch (...) {
       cout << " Default Exception Caught \n";
```
}

```
cout << "After catch\n";
   return 0;
}
```
# **Solution:** Inside try Exception Caught After catch

## **Exercise 15**

What is the output of the following piece of code?

```
#include <iostream>
using namespace std ;
int main ()
{
  try
  {
   try
   {
      throw 20;
   }
   catch ( int n)
   {
      cout << "Inner Catch \n";
      throw ;
   }
  }
  catch ( int x)
  {
   cout << "Outer Catch\n";
  }
  return 0;
}
```
#### **Solution:**

Inner Catch Outer Catch

The throw without argument in the inner loop throws the same exception that was caught. This was writte in the book and not in the slides, a answer with only the first line would also be accepted as correct.

#### **Exercise 16**

What happens in C++ when an exception is thrown and not caught anywhere like following program.

```
#include <iostream>
using namespace std;
int fun() throw (int)
{
```

```
throw 10;
}
int main () {
  fun ();
  return 0;
}
```
A Compiler error

- B Abnormal program termination
- C Program doesn't print anything and terminates normally

**Solution:** B

# **Exercise 17**

Predict the output of the following program:

```
#include <iostream>
using namespace std ;
int main ()
{
   const int x;
   x = 10;
   cout << x << endl;
   return 0;
}
```
A. Compiler Error

B. 10

C. 0

D. Runtime Error

**Solution:** A. A variable declared const must be initialized together with its definition and it cannot be changed afterwards.

## **Exercise 18**

What is the output of the following C++ program?

```
# include <iostream >
int const s =9;
int main ()
{
    std:: cout << s;
    return 0;
}
```
A. Compiler Error

B. 9

C. 0

**Solution:** B

## **Exercise 19**

What is the output of the following C++ program?

```
# include < iostream >
using namespace std;
int fun(int x = 0, int y = 0, int z)
{ return (x + y + z); }
int main ()
{
   \cot \prec \sin(10);return 0;
}
```
A. 10

B. 0

C. 20

D. Compile error

**Solution:** D: parameters with default values must be written at the end of the function

# **Exercise 20**

What is the output of the following program?

```
# include < iostream >
using namespace std;
int f(int n){
    cout <<<n<<<endl;
    if (n \leq 1)return n;
    return f(n-1) + f(n-2);}
int main ()
{
  int n = 3;
  cout \lt\lt f(n);
  return 0;
}
```
#### **Solution:** 3 2 1 0 1 2

The function calculates in a recursive way the Fibonacci numbers. The method is inefficient, it runs in exponential time, while a polynomial time algorithm exits.